#### **Method calls**

A class is also a type

Patient: a type (as well as a class)

Values: names appearing in tabs of objects Operations: none

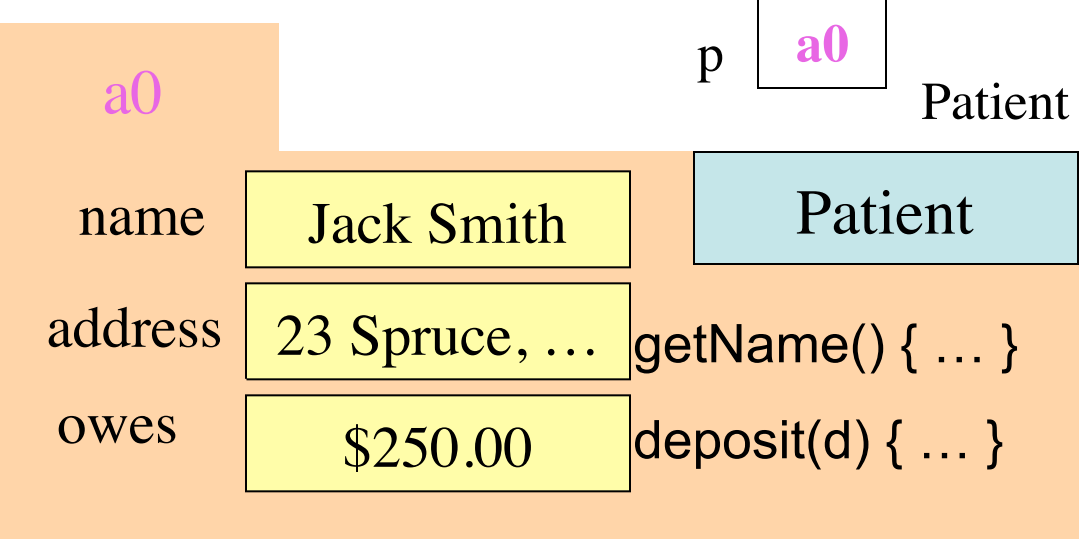

function call: p . getName() **procedure call:** p . deposit(250.00) ;

General form:

 $\langle$  <variable-name> .  $\langle$  method-name> (...) ;

## **Referencing fields**

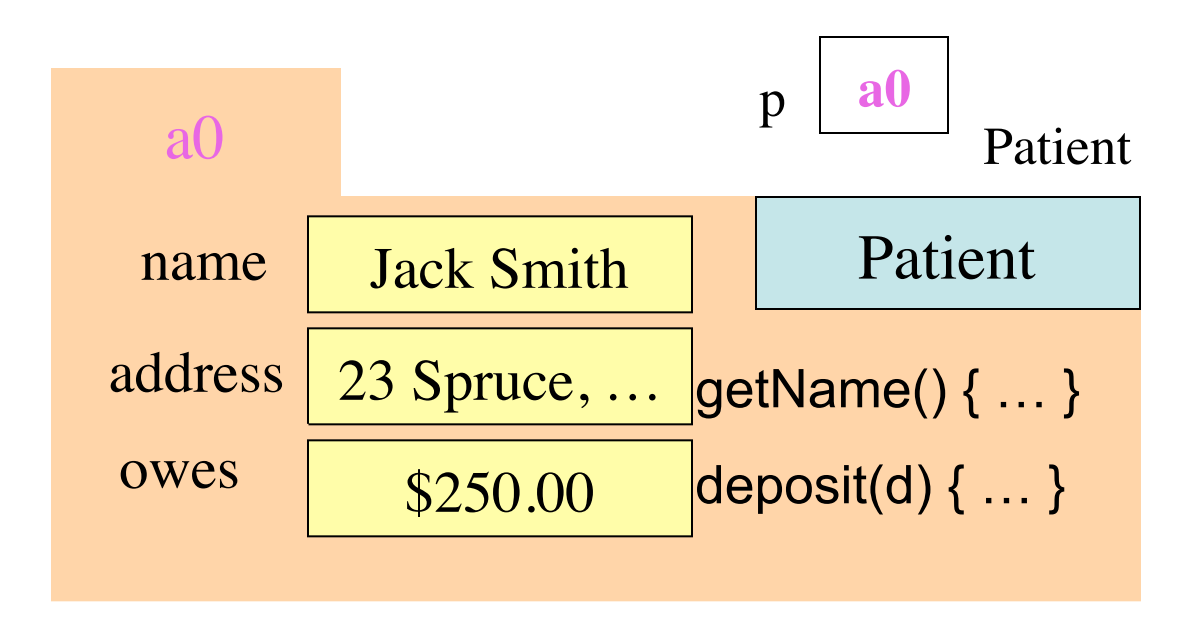

**reference field name:** p . name **Example of use:**  $s=$  p.name;

**reference field name:** p . owes **Example of use:** p.owes = p.owes  $-250$ ;

Common practice is *not* to reference fields but to use only the methods of p. Fields can be made "private" so they cannot be accessed this way. We discuss the reasons for this later.

### **The value null**

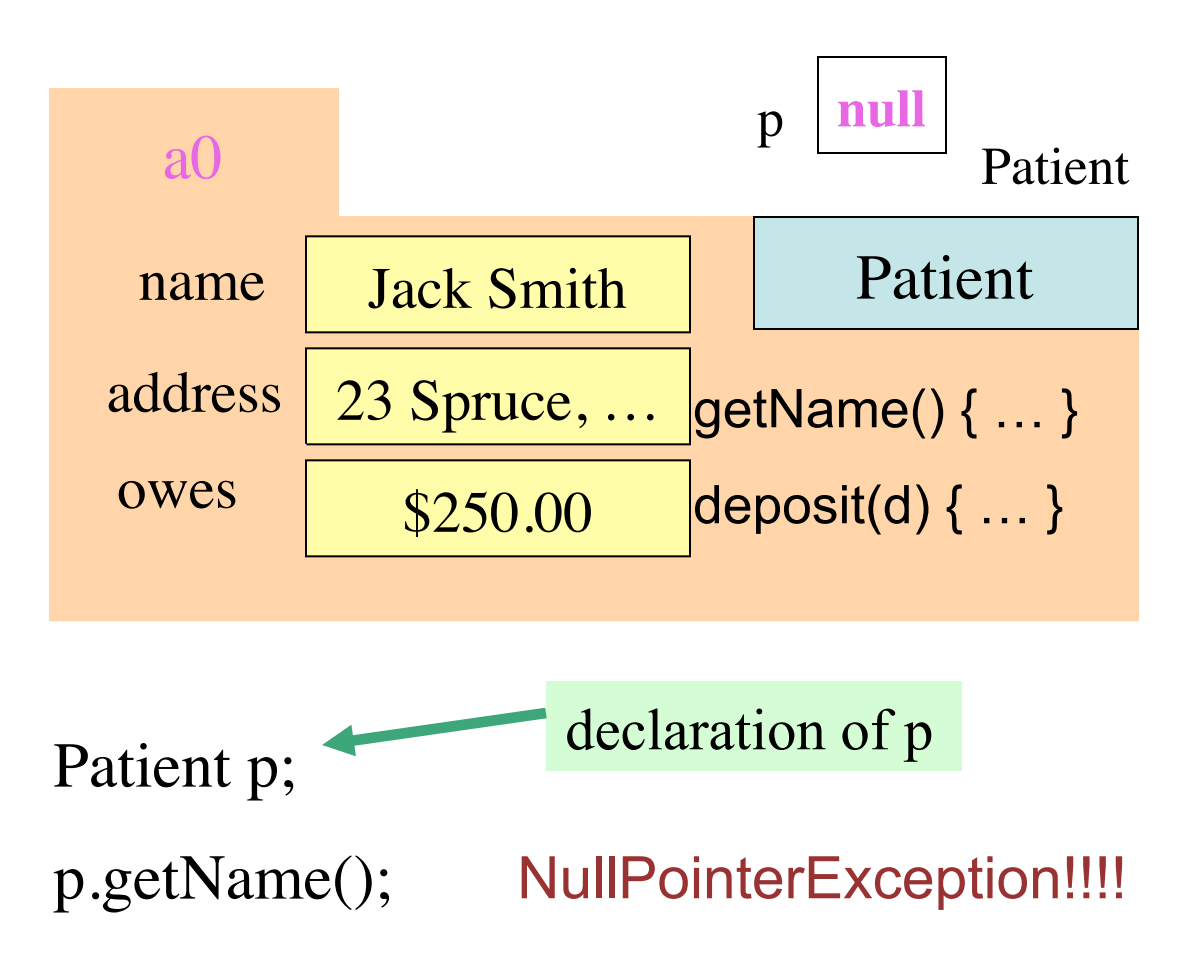

**null** means the absence of an object name.

You can't reference a component (method or field) of a non-existent object.

# **Creating an object**

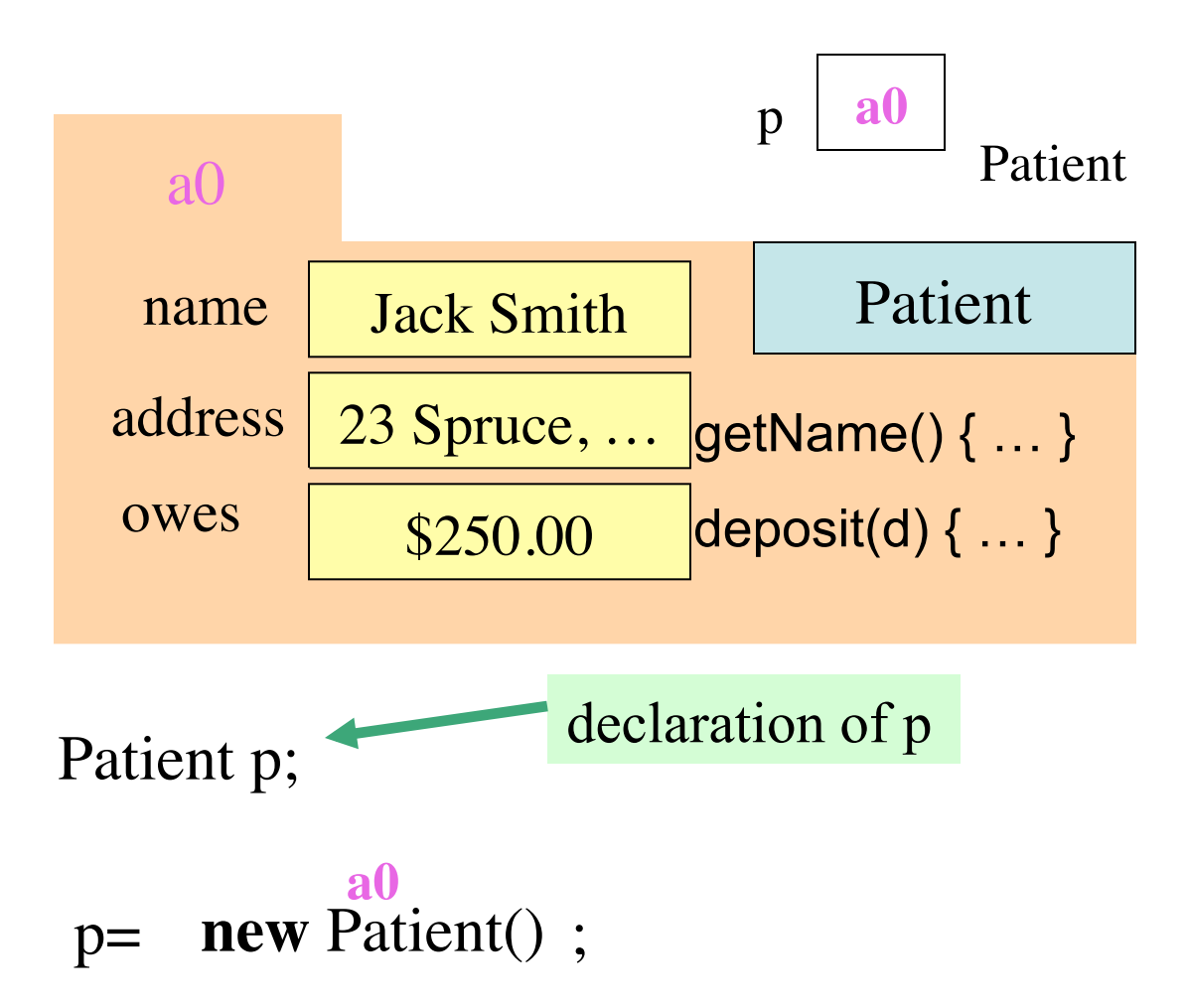

#### Evaluation of **new** Patient():

1. Create new manila folder of class Patient

2. Yield as value the name on the tab of the new folder.

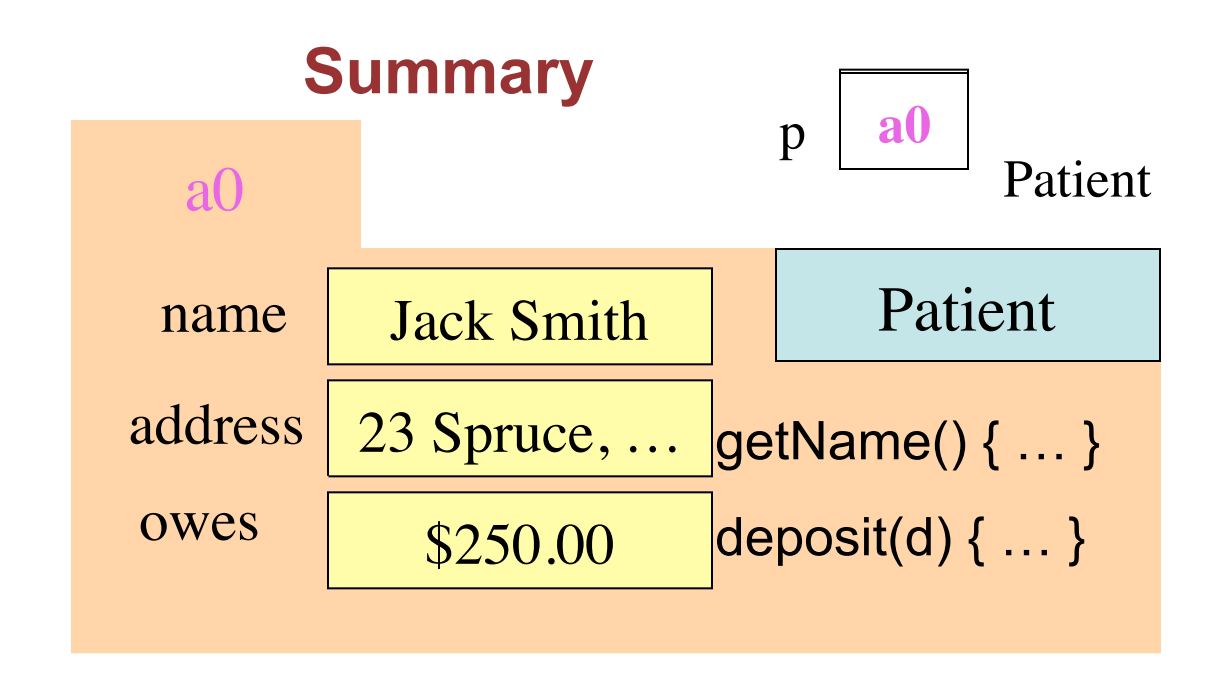

1. Referencing a component of a manila folder (object) whose name is in a variable.

> p.getName() p.deposit(250); p.owes

- 2. Value **null** in a variable means the absence of the name of an object.
- 3. To evaluate **new** Patient() (a) Create (draw) a folder of class Patient; (b) Yield name of folder as the result.